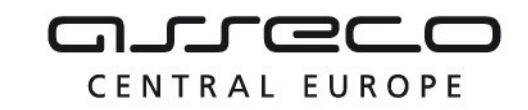

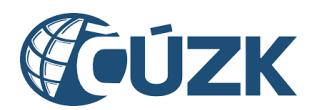

## Vybudování IS DMVS

# Popis služby R22c - Služba předání URL pro výdej dat vlastní sítě

pro verzi 1.7.1

Historie změn dokumentu

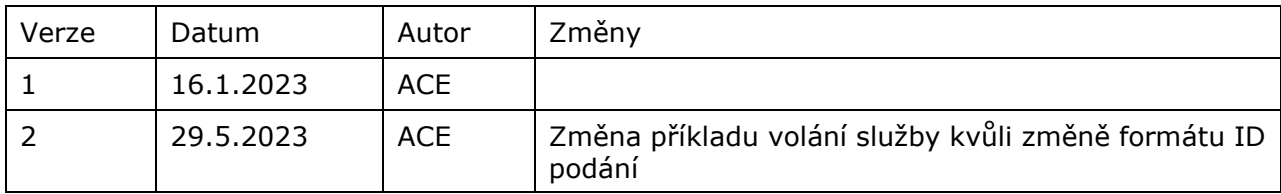

Asseco Central Europe, a.s. Strana 1 (celkem 6) and the strange of the strange of the Strana 1 (celkem 6)

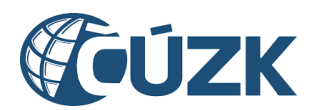

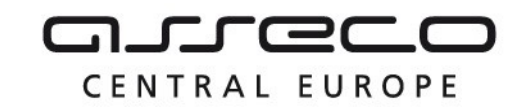

### Obsah

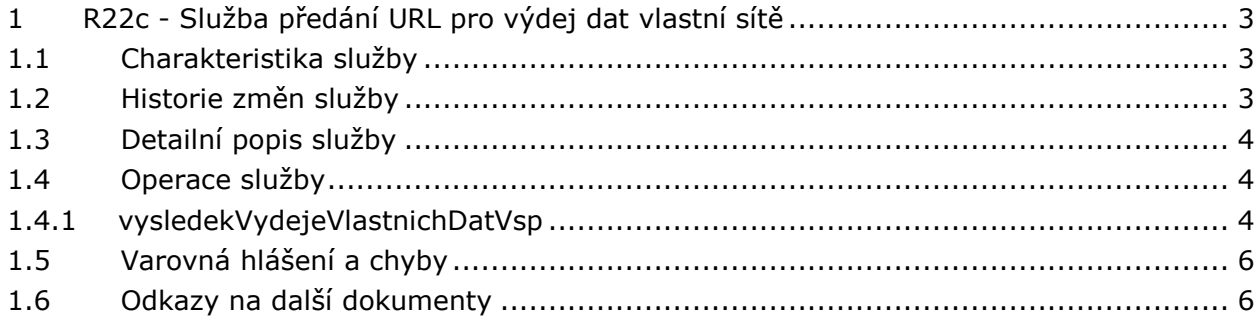

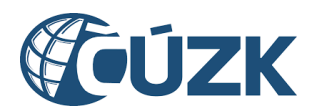

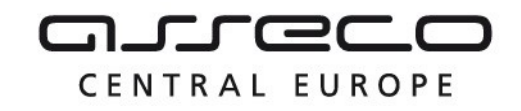

## <span id="page-2-0"></span>1 R22c - Služba předání URL pro výdej dat vlastní sítě

## <span id="page-2-1"></span>1.1 Charakteristika služby

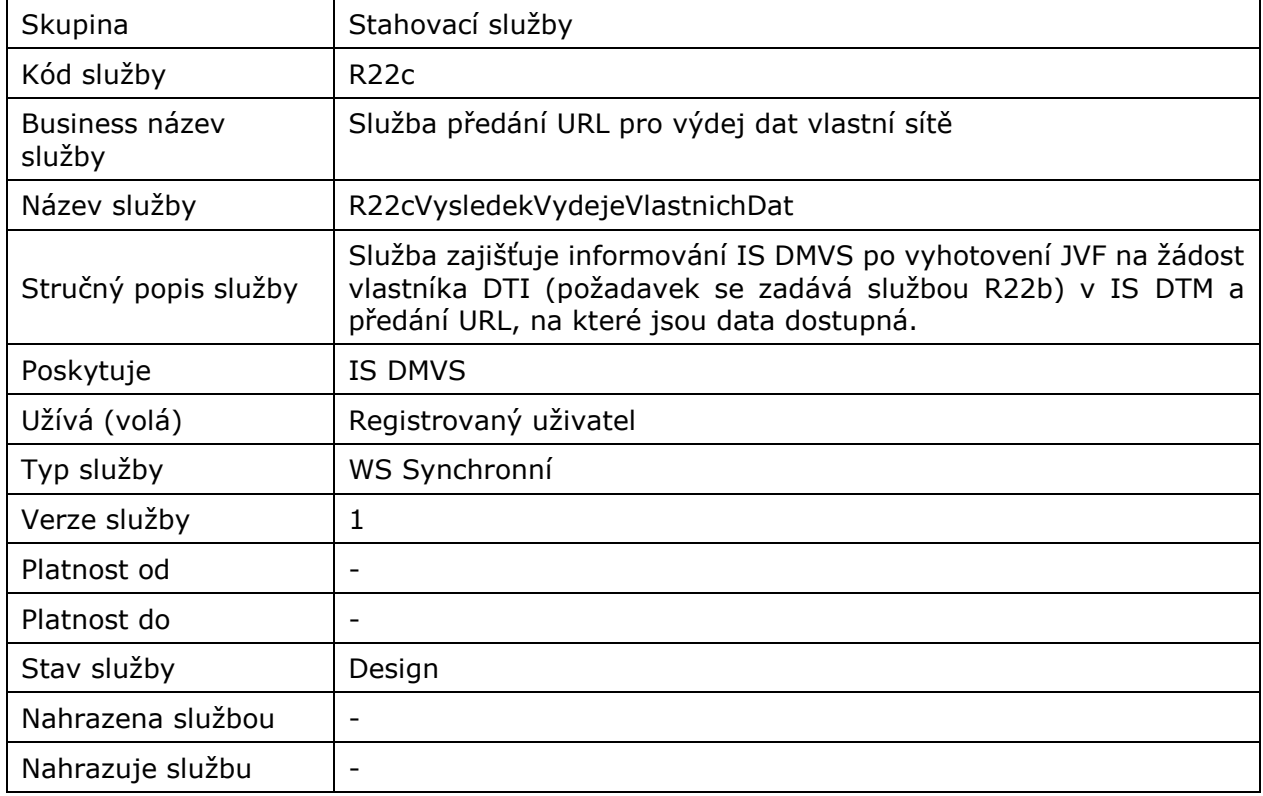

## <span id="page-2-2"></span>1.2 Historie změn služby

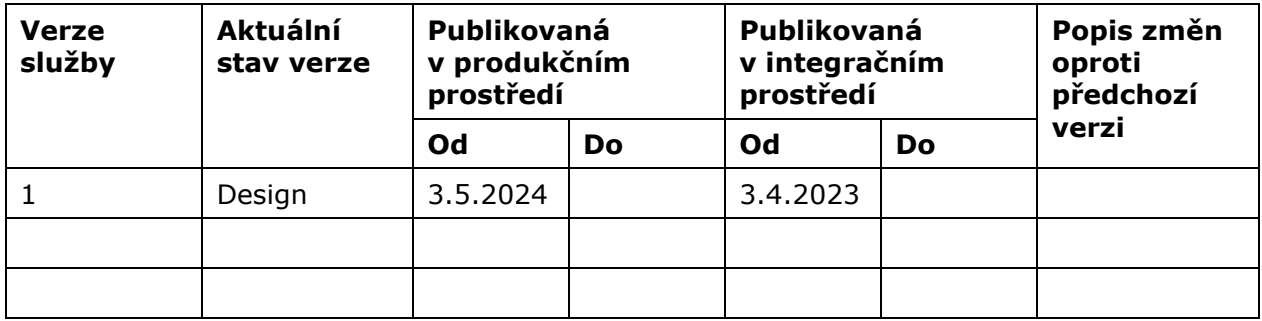

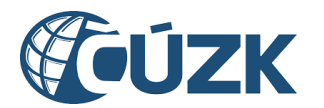

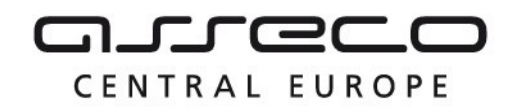

## <span id="page-3-0"></span>1.3 Detailní popis služby

Webová služba určená pro předání URL pro výdej vyhotovených datových sad veřejných a neveřejných dat. Služba obsahuje jednu operaci:

 vysledekVydejeVlastnichDatVsp (předání URL pro výdej vyhotovené datové sady vlastních dat),

## <span id="page-3-1"></span>1.4 Operace služby

#### <span id="page-3-2"></span>1.4.1 vysledekVydejeVlastnichDatVsp

Operace zajišťuje předání URL pro výdej vyhotovené datové sady vlastních dat.

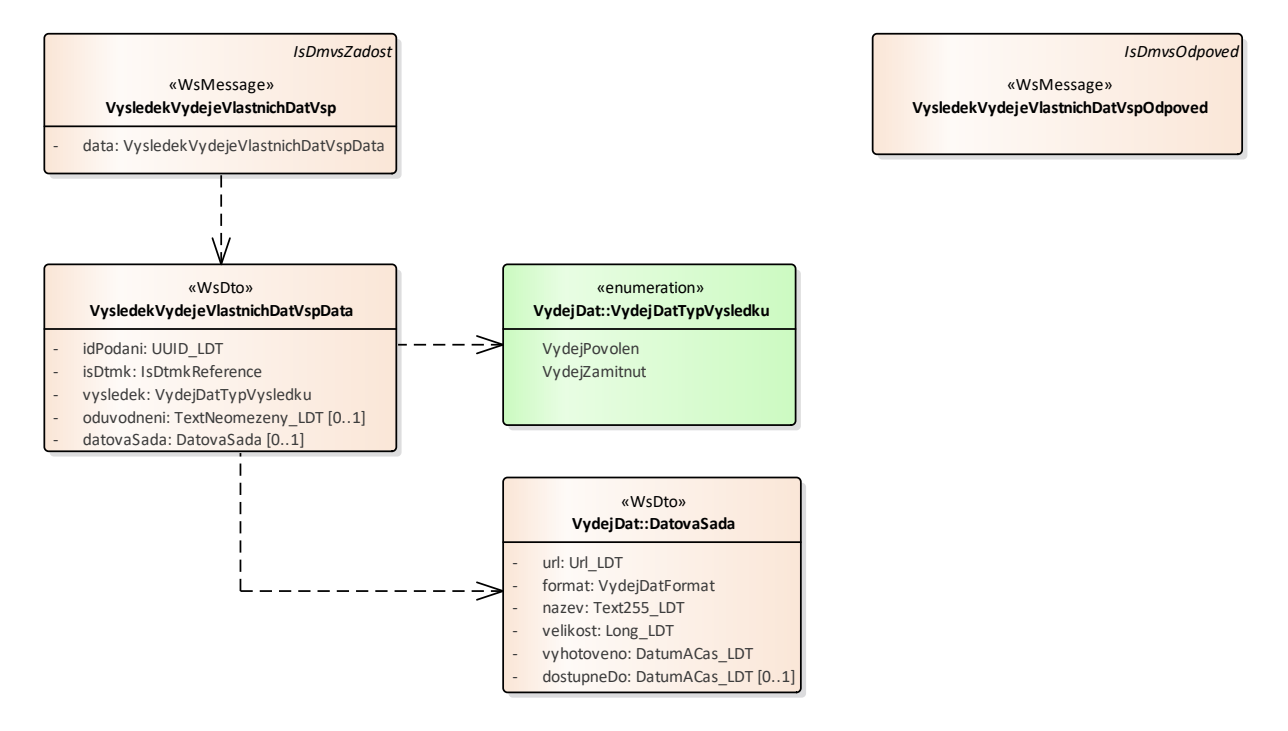

#### **Vstupní údaje**

Vstupní zpráva operace *VysledekVydejeVlastnichDatVsp* obsahuje ID podání (požadavku), označení kraje, výsledek (může dojít k zamítnutí žádosti), odůvodnění v případě zamítnutí a vyhotovenou datovou sadu (URL a metadata souboru) v případě schválení.

#### **Výstupní údaje**

Odpověď operace *VysledekVydejeVlastnichDatVspOdpoved* obsahuje ID požadavku.

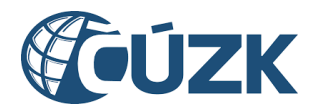

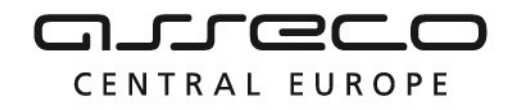

#### **Kontroly při volání služby**

Na vstupu jsou prováděny běžné kontroly na existenci odkazovaných entit a oprávnění při volání služby.

#### **Příklad volání služby**

```
<soapenv:Envelope xmlns:soapenv="http://schemas.xmlsoap.org/soap/envelope/"
xmlns:urn="urn:cz:isvs:dmvs:isdmvs:schemas:R22cVysledekVydejeVlastnichDat:v1"
xmlns:urn1="urn:cz:isvs:dmvs:common:schemas:Messages:v1"
xmlns:urn2="urn:cz:isvs:dmvs:common:schemas:IsDtmk:v1"
xmlns:urn3="urn:cz:isvs:dmvs:common:schemas:VydejDat:v1">
    <soapenv:Header/>
    <soapenv:Body>
       <urn:VysledekVydejeVlastnichDatVsp>
          <urn1:Hlavicka>
             <urn1:UidZadosti>79a844bf-b957-43db-9754-90cde2a36adc</urn1:UidZadosti>
          </urn1:Hlavicka>
          <urn:Data>
             <urn:IdPodani>VVLD-9DC2BE1A-2057-4823-9116-8A839E087E84</urn:IdPodani>
             <urn:IsDtmk>
                <urn2:Kod>CZ010</urn2:Kod>
             </urn:IsDtmk>
             <urn:Vysledek>VydejPovolen</urn:Vysledek>
             <urn:DatovaSada>
                <urn3:Url>foo</urn3:Url>
                <urn3:Nazev>test</urn3:Nazev>
                 <urn3:Format>JVF</urn3:Format>
                <urn3:Velikost>5</urn3:Velikost>
                <urn3:Vyhotoveno>2016-12-08T02:47:04.988Z</urn3:Vyhotoveno>
             </urn:DatovaSada>
          </urn:Data>
       </urn:VysledekVydejeVlastnichDatVsp>
    </soapenv:Body>
</soapenv:Envelope>
```
#### **Příklad odpovědi**

```
<SOAP-ENV:Envelope xmlns:SOAP-ENV="http://schemas.xmlsoap.org/soap/envelope/">
    <SOAP-ENV:Header/>
    <SOAP-ENV:Body>
       <ns13:VysledekVydejeVlastnichDatVspOdpoved
xmlns:ns3="urn:cz:isvs:dmvs:common:schemas:Messages:v1"
xmlns:ns13="urn:cz:isvs:dmvs:isdmvs:schemas:R22cVysledekVydejeVlastnichDat:v1">
          <ns3:Hlavicka>
             <ns3:UidOdpovedi>e4fa1d4f-29a1-4918-a586-b54285e95132</ns3:UidOdpovedi>
             <ns3:Vysledek stav="OK">
                <ns3:UidZadosti>79a844bf-b957-43db-9754-90cde2a36adc</ns3:UidZadosti>
                <ns3:Hlaseni>
                   <ns3:Hlaseni kod="1000" typ="Informace">
                      <ns3:Zprava>Požadovaná akce byla úspěšně provedena</ns3:Zprava>
                   </ns3:Hlaseni>
                </ns3:Hlaseni>
             </ns3:Vysledek>
          </ns3:Hlavicka>
       </ns13:VysledekVydejeVlastnichDatVspOdpoved>
    </SOAP-ENV:Body>
</SOAP-ENV:Envelope>
```
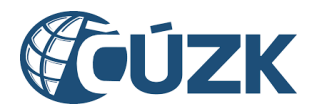

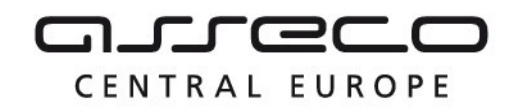

## <span id="page-5-0"></span>1.5 Varovná hlášení a chyby

Služba neprodukuje žádná specifická hlášení. Obecná hlášení jsou specifikována v souboru CUZK\_DMVS\_zakladni\_principy\_chovani\_sluzeb.pdf.

## <span id="page-5-1"></span>1.6 Odkazy na další dokumenty

#### **WSDL služby:**

dmvs-ws-api/isdmvs-ws-api/wsdl/R22cVysledekVydejeVlastnichDat/R22cVysledekVydejeVlastnichDat-v1.wsdl

#### **XSD služby:**

dmvs-ws-api/isdmvs-wsapi/xsd/IsDmvsWsApiV1/R22cVysledekVydejeVlastnichDat/R22cVysledekVydejeVlastnichDat-v1.xsd dmvs-ws-api/isdmvs-wsapi/xsd/IsDmvsWsApiV1/R22cVysledekVydejeVlastnichDat/VysledekVydejeVlastnichDatVspData-v1.xsd dmvs-ws-api/isdmvs-wsapi/xsd/IsDmvsWsApiV1/R22cVysledekVydejeVlastnichDat/VysledekVydejeVlastnichDatVspOdpoved-v1.xsd dmvs-ws-api/isdmvs-wsapi/xsd/IsDmvsWsApiV1/R22cVysledekVydejeVlastnichDat/VysledekVydejeVlastnichDatVsp-v1.xsd

### **Základní principy chování služeb a společné prvky služeb:**

CUZK\_DMVS\_zakladni\_principy\_chovani\_sluzeb.pdf